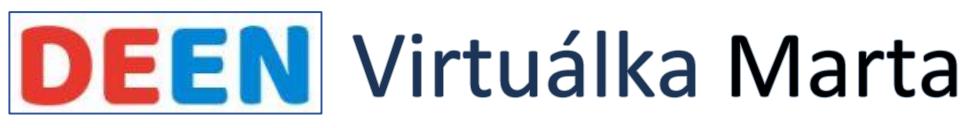

*E-časopis*

**Ročník:** 0 **Rok:** 2023 **Číslo:** 0

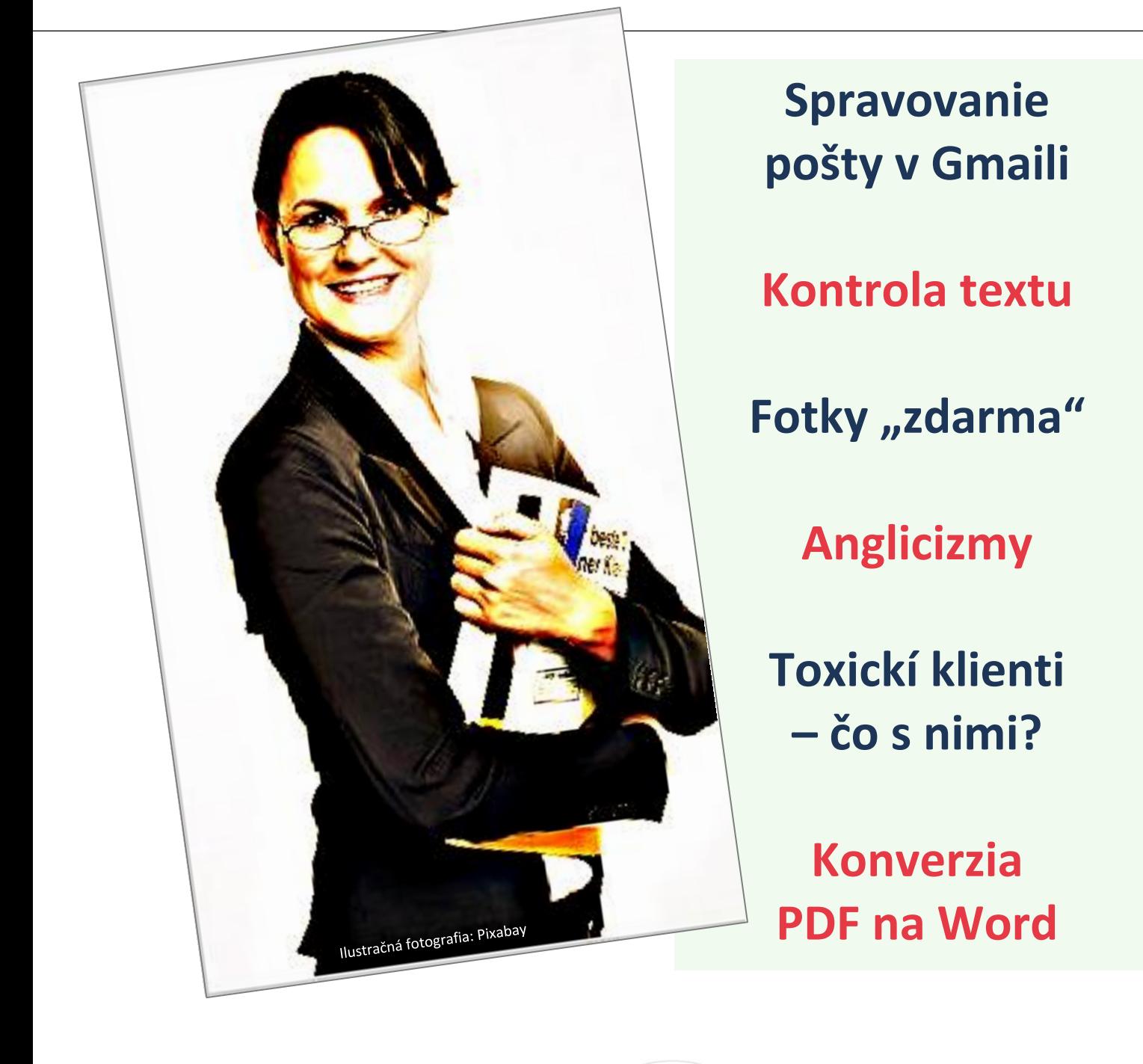

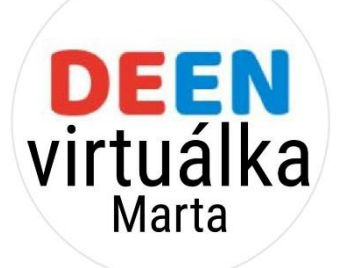

# **OBSAH:**

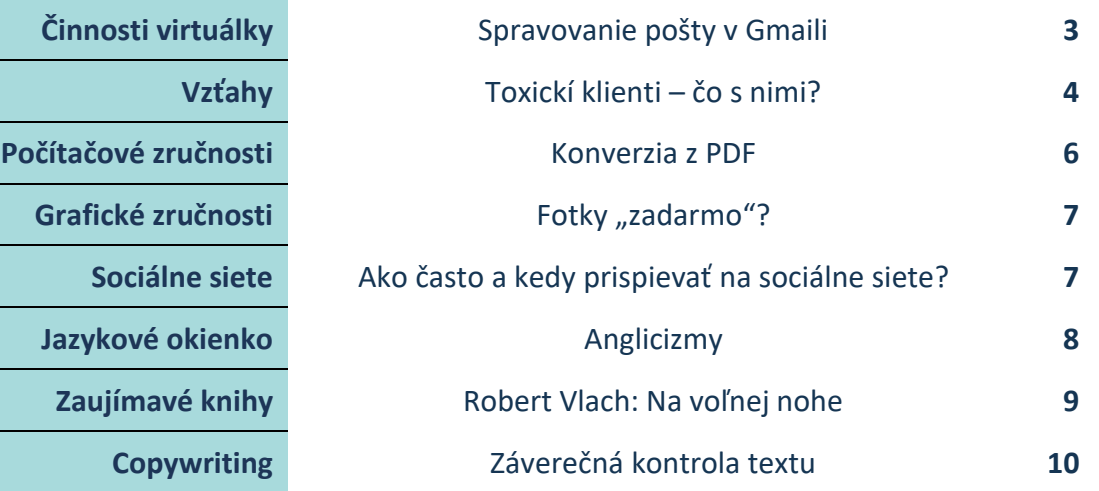

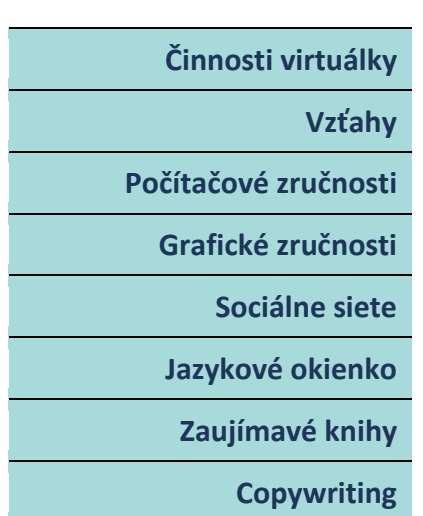

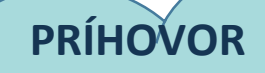

Pekný deň prajem  $\odot$ ,

držíte v rukách ukážkové číslo e-časopisu

# "**Virtuálka Marta**".

Nájdete v ňom zaujímavé témy, ktoré využijú nielen virtuálne asistentky.

Takýto časopis viem vyrobiť aj pre Vás, či už ste obec, občianske združenie alebo iná organizácia.

> Kontakty nájdete nižšie na tejto stránke. Nech sa Vám vo Vašom podnikaní/darí.

> > Marta

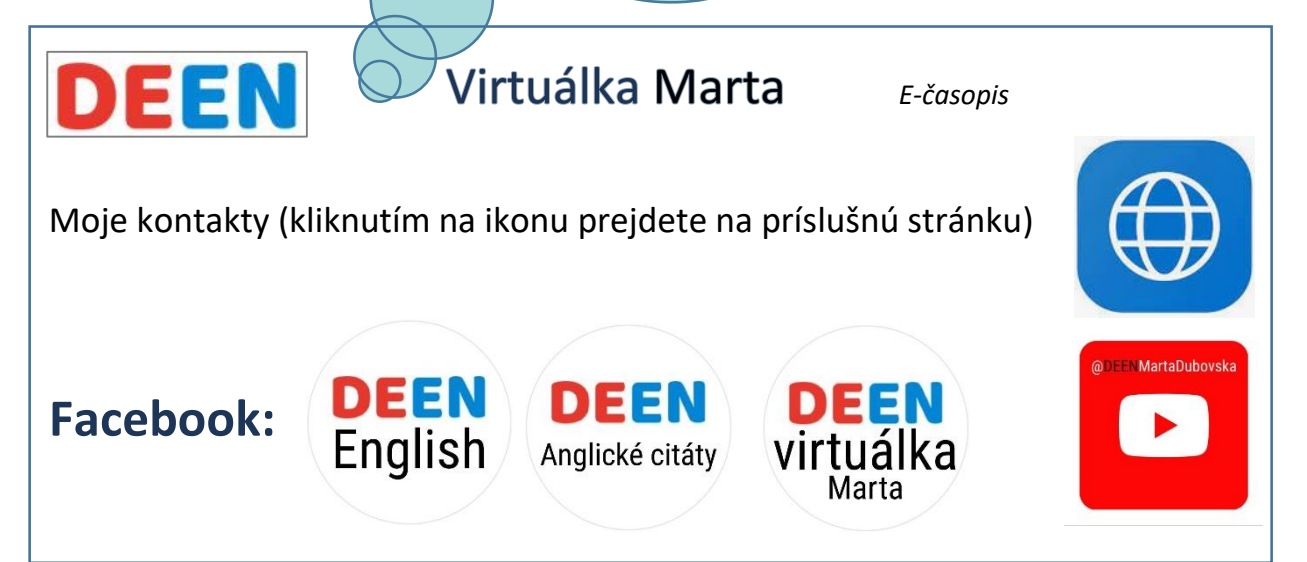

### **ČINNOSTI VIRTUÁLKY**

# **SPRAVOVANIE POŠTY V GMAILI**

*Má klient plnú e-mailovú schránku? Nemá čas na doručenú poštu? Nestíha?*

Ako virtuálna asistentka mu s tým viete pomôcť.

Došlá pošta sa dá efektívne triediť a filtrovať, a to pomocou:

- adresárov a podadresárov,
- štítkov,
- filtrov,
- hviezdičiek.

### **AUTOMATIZÁCIA ODPOVEDÍ**

Na došlú poštu sa dá veľmi šikovne odpovedať pomocou:

- $\checkmark$  automatických odpovedí s linkami na často kladené otázky,
- $\checkmark$  odpovedných šablón,
- $\checkmark$  skupín kontaktov.

Klient nám musí najskôr nastaviť zdieľaný prístup na e-mail, aby sme sa vedeli dostať do jeho e-mailovej schránky.

### **ANALÝZA POŠTY**

Treba sa oboznámiť s obsahom. Ako vyzerá doručená pošta? Odoberá klient nejaké newslettre a kampane? Používa daný e-mailový účet aj ako súkromný? Číta všetky emaily alebo je ich veľa neprečítaných? Ukladá si všetky e-maily alebo staré správy archivuje, prípadne maže? Má už zavedený nejaký zakladací systém?

#### **DOHODA S KLIENTOM**

Aké má predstavy o spravovaní svojej došlej pošty? Ako typicky pracuje s e-mailami? Kedy začína a prestáva kontrolovať doručenú poštu? Ako často ju kontroluje? Číta a posiela správy aj na mobile? Čo mu funguje a čo nie? S čím zápasí? Vo vyriešenie akých problémov dúfa? Ako by vyzerala jeho dokonalá doručená pošta? Treba odpovedať na e-maily v jeho mene? Je to OK, aby virtuálka vytvorila zakladací systém a filtre? Môže vymazať všetky e-maily staršie ako 6 mesiacov/1-2 roky?

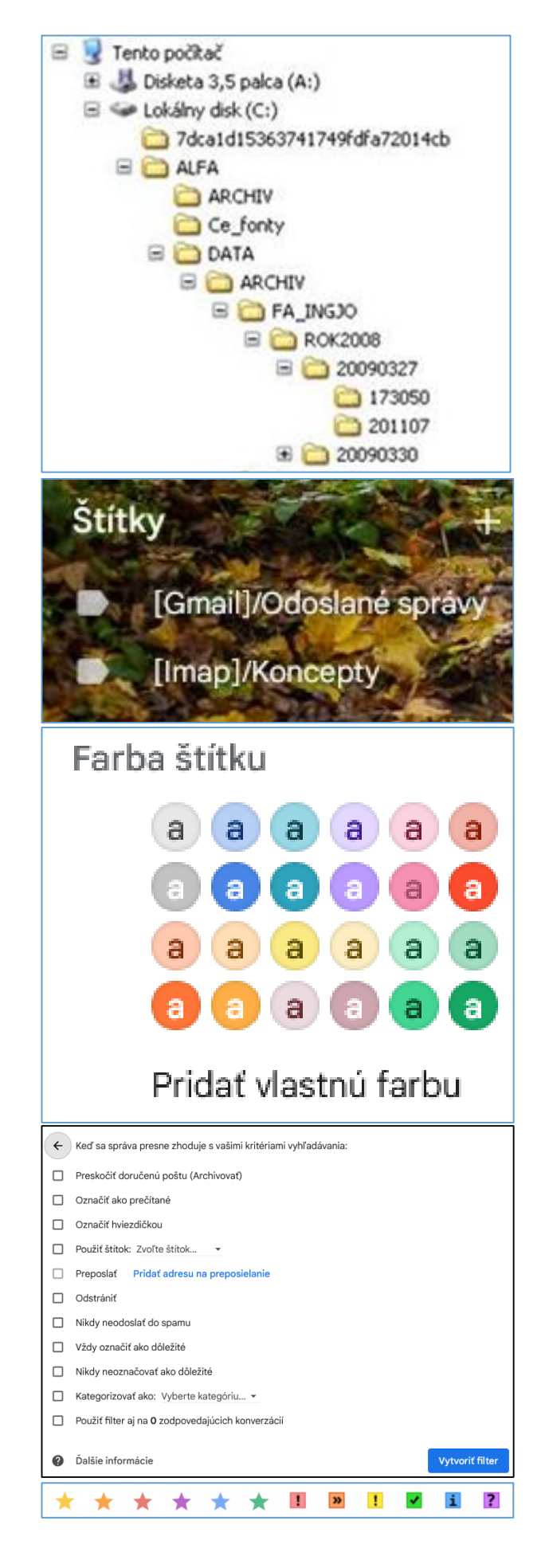

## **VZŤAHY**

# **TOXICKÍ KLIENTI – čo s nimi?**

Klienti bývajú všelijakí, niektorí sú vyslovene toxickí a škodia nášmu podnikaniu i zdraviu. Nerešpektujú naše hranice a odbornosť a sú prehnané nároční, sústavne neúctiví, necitliví a manipulatívni, skúšajú našu trpezlivosť. Narastá pritom rozhorčenie a frustrácia virtuálky, zhoršuje sa jej duševné a emocionálne zdravie. Nastávajú konflikty.

### **8 ZNAKOV TOXICKÉHO KLIENTA**

**1. Nerešpektuje naše hranice.** Oznámili sme, že robíme od – do, ale stále nás kontaktuje ((video)hovory, SMS, e-maily, chaty) a v ktorúkoľvek dennú a nočnú dobu bombarduje novými úlohami a očakáva okamžitú odpoveď.

**2. Je povýšenecký, hrubý a manipulatívny.** Častuje nás znevažujúcimi a opovržlivými komentármi, neváži si našu prácu. Vyvoláva v nás pocity viny a nepriateľskú náladu. Býva agresívny. Strháva pozornosť na seba a ohovára.

**3. Správa sa k VA ako k zamestnancovi.** Virtuálka nepracuje nonstop, je na voľnej nohe. Nemôže dať všetko ostatné nabok a venovať sa len úlohe od daného klienta. Svoj čas si musí zadeliť medzi viacerých klientov a každý dostane dohodnutý podiel.

**4. Nikdy nič neurobíme správne.** Klient je s našou prácou ustavične nespokojný. Nedá sa mu vyhovieť. Sám nevie, čo od nás chce, ale po dodaní práce sa sťažuje, že to nie je dobré. A to aj vtedy, ak sme to urobili presne tak, ako to zadal. Žiada nerealistické termíny. Znovu a znovu bezdôvodne chce, aby sme dodanú prácu prerábali a opravovali.

#### **5. Je nedôsledný, ustavične mení názor a ignoruje naše rady.**

**6. Všetko horí.** A treba to urobiť hneď a zaraz. Stále a znovu. Tu nejde o jednorazovú občasnú výpomoc, ktorá ma mala byť samozrejmá.

**7. Neplatí načas alebo vôbec.** Zle to vplýva na náš cashflow. Treba posielať upomienky, zastaviť vykonávanie práce, kým nezaplatí.

**8. Pri pomyslení na klienta cítime úzkosť.** Pravidlo 80:20: Ak 80 % našej úzkosti vyvoláva jeden klient, po jeho odbúraní nám hladinu stresu významne poklesne. Ak daný klient platí najmenej, ale chce viac než maximum, ak tvorí len 20 % nášho príjmu, stojí to za ten stres?

Problematickí klienti nemusia byť nutne zlí. Zle môžu reagovať pod tlakom stresu a úloh. Dávajme druhé šance. Ako virtuálne asistentky môžeme významne pomôcť k hladkému priebehu podnikania a znížiť hladinu stresu u klientov. Nie je dobré hneď nad nimi lámať palicu: niektorí si neuvedomujú, ako virtuálke komplikujú život, iným je to zase jedno. Čo robiť?

#### **Ako si ochránime biznis a duševné zdravie**

Ak si nedáme pozor, toxický klient nás oberie o radosť z práce. Stresujeme sa kvôli nemu ešte aj vo voľnom čase, vysáva z nás energiu a môže sa stať, že s prácou VA skončíme – vyhorené. Ako sa ochránime a eticky a opatrne stiahneme z náročných situácií? Ako si vybudujeme zdravé a úspešné obchodné vzťahy? Dôverujme svojmu inštinktu, všímajme si varovné signály.

- Vopred, opakovane, jasne a profesionálne **vytyčujme hranice** (t. j. pracovnú a reakčnú dobu, dostupnosť, rozsah práce, sadzby/ceny, platobné podmienky, spôsoby komunikácie, očakávania, priority) a trvajme na nich. Užitočná je písomná zmluva, ktorá stanovuje podmienky chráni naše práva a záujmy v prípade sporov. Keď časové hranice stanovíme, tak ich samé neporušujme a nereagujme na klientove správy hneď a zaraz, kedykoľvek.
- **Komunikujme asertívne**, čiže úctivo, sebaisto a čestne vyjadrujme svoje pocity, názory a potreby.
- **Neberme si veci osobne**. Klientovo správanie je často odrazom jeho problémov doma alebo v práci a nesúvisí s nami. Potrebujeme mať tak trochu "hrošiu kožu".
- **Očakávajme potreby klienta**, aby sme boli pružní. Ak už poznáme spôsob jeho práce a správanie, pripravme si riešenia. Môžeme byť aj proaktívni, upozorniť na problém skôr, než si ho klient všimne.
- **Dodávajme prácu včas**.
- Ak niečo nie je možné, **dajme alternatívne riešenia**, uveďme ich klady a zápory, vysvetlime jasne, prečo to nejde. Ak to možné je, ale nie pre nás, odkážme klienta na niekoho iného, kto by danú prácu vedel urobiť. Prípadne svoju prácu dokončime. Predídeme tak negatívnym referenciám a ohováraniu zo strany klienta.
- **Keď urobíme chybu, priznajme si ju** a nezvaľujme to na iného. Snažme sa chybu už neopakovať.

Buďme zodpovední, aby sme mohli byť na svoju prácu hrdí a podpísať sa pod ňu.

- **Nezapájajme sa do ohovárania a malicherných potýčok**. Stiahnime sa, kým nevychladneme a budeme vedieť komunikovať mierne.
- **Ovládajme svoje emócie (**hnev, úzkosť, strach). Môžu zatemniť úsudok, zhoršiť výkon a poškodiť vzťahy. Nemali by ovplyvňovať našu prácu alebo komunikáciu. Dýchajme zhlboka (výdych by mal byť 2x dlhší ako nádych), meditujme, používajme afirmácie. Pomáha aj telesné cvičenie. Vyžalujme sa priateľovi, mentorovi, terapeutovi...
- **Skritizoval nás? Nereagujme hneď.** Ak je kritika oprávnená, zlepšime svoju prácu a urobme nápravu. Ak nie, bez prehnaného obhajovania si napíšme svoje argumenty, ktoré klientovi prednesme – nepredpojato.
- **Poznajme svoju cenu a postavme sa za seba.** Nerešpektuje klient našu prácu alebo cenu? Podrýva našu sebadôveru, spochybňuje odbornosť, znižuje sadzby? Dokazujme svoje schopnosti pomocou portfólia, referencií, dosiahnutých úspechov. Budujme si tak sebadôveru, autoritu a sebaúctu.
- **Žiadajme pravidelne spätnú väzbu.** Pýtajme sa klienta na jeho názory, návrhy a preferencie ohľadom našej práce a ako môžeme zlepšiť alebo plniť jeho očakávania. Aj my mu dávajme spätnú väzbu, aby vedel, čo funguje dobre, čo nie a čo od neho potrebujeme. Zlepšíme tak svoj výkon, kvalitu a spokojnosť a predídeme problémom, chybám alebo sťažnostiam.
- **Buďme zdvorilé, ale neústupné.** Neospravedlňujme sa za svoje rozhodnutia, ak sme neurobili nič zlé.
- **Dokumentujme si spoluprácu**, komunikáciu (emaily, zmluvy, faktúry) pre prípad právnych problémov.
- **Ak klient neplatí,** posielajme upomienky, nepokračujme v práci, kým nezaplatí, príp. ho žalujme.
- Ak nič nefunguje a klient je stále problematický, **ukončime spoluprácu** (v súlade so zmluvou / dohodou / objednávkou). Je to posledná možnosť a až potom, keď sa pokúsime problémy vyriešiť, jasne a profesionálne komunikujeme a splníme si svoje povinnosti. Mali by sme to urobiť zdvorilo, úctivo a neústupne a vysvetliť svoje dôvody a podmienky. Ukončením sa môžeme oslobodiť od stresu, negativity a toxicity a zamerať sa na iných klientov, ktorí oceňujú nás i našu prácu.

### **Poučme sa**

Ak máme opakovane toxických klientov, pouvažujme, prečo je to tak. Čo ich k nám priťahuje?

- Naše **príliš nízke ceny**?
- **Nepýtame sa dosť** na ich podnikanie a potreby (pri úvodnom interview klient posudzuje, či sme vhodné pre neho a my, či je on vhodný pre nás)?
- **Zúfalo potrebujeme peniaze** a povieme áno každému (áno, je to realita)?

Zmeňme, čo treba. To my sme zodpovedné za to, s kým pracujeme.

### **NOVÍ, DOBRÍ KLIENTI**

# *"Keď sa jedny dvere zatvoria, iné sa otvoria."*

Prišli sme o klienta a nový zatiaľ nie je?

Nezúfajme, môžeme to **využiť** na:

- $\checkmark$  učenie sa novým zručnostiam a službám,
- $\checkmark$  posielanie ponúk a propagáciu,
- $\checkmark$  hovorenie o svojom podnikaní v médiách,
- $\checkmark$  písanie blogu.

### **Znaky dobrého klienta**

- rešpektuje našu odbornosť, čiže dôveruje, že máme zručnosti a znalosti potrebné na čo najlepšie dokončenie zadanej úlohy,
- rešpektuje naše hranice,
- jasne vyjadruje svoje požiadavky,
- komunikuje profesionálne, promptne, úctivo a efektívne, aj v prípade problémov,
- je otvorený konštruktívnej spätnej väzbe, radám, návrhom a nápadom, počúva,
- je ochotný spolupracovať, aby bol výsledok čo najlepší,
- platí načas,
- cení si našu prácu. Uznáva čas, úsilie a odbornosť, ktorú do nej vkladáme. Chápe hodnotu kvalitnej práce a je ochotný za ňu zaplatiť. Nesnaží sa vyjednať neprimerane nízky ceny a investuje do svojho projektu, aby dosiahol čo najlepší výsledok.

# **POČÍTAČOVÉ ZRUČNOSTI**

### **KONVERZIA Z PDF**

**ABBY FINE READER**

Máte súbor PDF a lámete si hlavu, ako si uľahčiť prácu a **previesť text do editovateľnej formy**, napr. do Wordu, aby ste s ním mohli pracovať?

Na tento účel môžeme použiť veľa nástrojov. No treba povedať, že:

- nie všetky výsledky konverzie sú totožné s originálom.
- $\checkmark$  Niektoré súbory sa lepšie konvertujú s jedným programom, iné zase s druhým.
- Zaheslované súbory neotvoríte bez hesla.
- V niektorých konverziách je na každom konci riadku vložený Enter.

Problémy môžu byť rôzne. Po konverzii môže byť nutná kompletne nová grafická úprava. Tu sú 3 možné softvéry:

<https://pdf.abbyy.com/finereader-pdf/>

# Úloha Microsoft Word Microsoft Excel Adobe PDF ∏⋏ Iné ℿ୷

S touto **skvelou** aplikáciou môžete robiť konverzie rôznych súborov na rôzne formáty. Môžete tiež napr. naskenovať knihy do PDF súboru, v ktorom sa dá aj vyhľadávať text. Problém: je to ruská firma, možno sú uplatnené sankcie.

### **ABLE2EXTRACT**

[https://www.investintech.com/prod\\_a2e.htm](https://www.investintech.com/prod_a2e.htm)

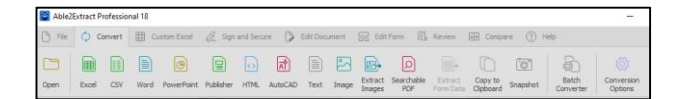

Aj tu máte možnosti vybrať si formát súboru. Obidva tieto softvéry sú platené.

No existujú aj **bezplatné** online softvéry:

### **PDF24 Tools** <https://tools.pdf24.org/cs/>

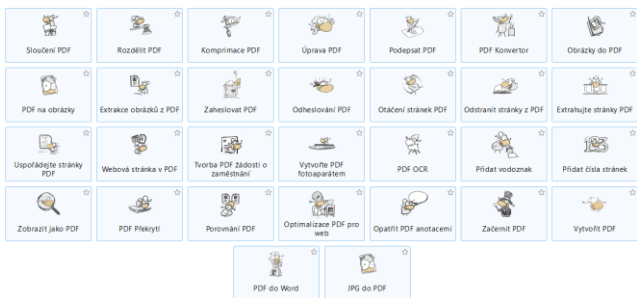

Vidíte tu rôzne možnosti konverzií, softvér je bezplatný a vraj aj ľahko použiteľný.

# **SKOPÍROVANIE TEXTU Z PDF DO WORDU**

Niekedy sa dá text z PDF-ka skopírovať do Wordu priamo (ak bolo vytvorené z textového súboru a nie sú to naskenované strany). Stlačíme **Ctrl+A** (všetko sa označí), potom **Ctrl+C** (Skopírovať). Vo Worde môžeme text buď rovno vložiť klávesovou skratkou **Ctrl+V**, ale formátovanie bude potom zrejme nedobré. Preto sa odporúča **vložiť ako neformátovaný text**.

▽ Zobraziť pri spustení Zavriet

# **SOCIÁLNE SIETE**

# **FOTKY "ZADARMO"?**

*Sú bezplatné fotografie naozaj zadarmo a voľne použiteľné na komerčné účely?*

Na internete môžeme nájsť množstvo portálov s bezplatnými fotografiami, napríklad

- [Pexels,](https://www.pexels.com/sk-sk/)
- [Pixabay,](https://pixabay.com/)
- [Rawpixel.](https://www.rawpixel.com/)

*No skutočnosť nemusí byť taká ružová a bezplatná, ako sa javí…*

Na LinkedIn o tom píše Jiří Kratochvíl vo svojom príspevku

 [Používáte canva pro a myslíte si, že výstupy](https://www.linkedin.com/posts/jirikratochvilcz_pou%C5%BE%C3%ADv%C3%A1te-canva-pro-a-mysl%C3%ADte-si-%C5%BEe-v%C3%BDstupy-activity-7096761895415635968-DepV?utm_source=share&utm_medium=member_desktop)  [můžete v pohodě používat? Omyl! Jste](https://www.linkedin.com/posts/jirikratochvilcz_pou%C5%BE%C3%ADv%C3%A1te-canva-pro-a-mysl%C3%ADte-si-%C5%BEe-v%C3%BDstupy-activity-7096761895415635968-DepV?utm_source=share&utm_medium=member_desktop)  [jednou nohou v](https://www.linkedin.com/posts/jirikratochvilcz_pou%C5%BE%C3%ADv%C3%A1te-canva-pro-a-mysl%C3%ADte-si-%C5%BEe-v%C3%BDstupy-activity-7096761895415635968-DepV?utm_source=share&utm_medium=member_desktop) průšvihu. Odporúčam prečítať si aj diskusiu k tomuto príspevku.

### **Poučenie**:

Je dobré poriadne si **preštudovať licenciu**, čo vlastne zahŕňa. Nepoužívať fotku samostatne (*standalone*), ale treba pridať viac grafických prvkov, iba pridanie nadpisu/textu nestačí. Nepoužívať fotky vo vysokom rozlíšení bez ďalších úprav.

Zopár tipov na túto tému dáva aj Petra Dolejšová v článku

[Na co pozor u](https://www.petradolejsova.cz/blog/na-co-pozor-u-materialu-z-fotobank) fotobank.

Radí nepoužívať dobre známe fotky, fotky s ľuďmi, logami a značkami.

Ak sa chceme v budúcnosti **vyhnúť mastným poplatkom za neoprávnené použitie**, treba sa držať vyššie uvedených rád.

# **KEDY PRISPIEVAŤ NA SIETE?**

Ak chceme byť aktívni na sociálnych sieťach (Facebook, Instagram, Tiktok, YouTube, Pinterest, Linkedin, ...) naše publikovanie ovplyvňuje všemocný algoritmus.

Ak nepublikujeme pravidelne, naše príspevky sa publiku nezobrazujú tak často, ako by sme chceli. Beztak je pravdou, že ich vidí menej ľudí, než je počet našich fanúšikov (alebo, v prípade veľmi úspešného príspevku, aj viac).

### **Otázka znie: Kedy publikovať?**

Napr. na FB vidíme v Plánovači aplikácie *Meta Business Suite*, kedy bývajú sledujúci najaktívnejší v danom týždni.

- $\checkmark$  Niektorí prispievatelia sú za publikovanie **ráno** (aby si mohli záujemcovia prečítať príspevky pred odchodom do práce alebo cestou do nej),
- iní nedajú dopustiť na **večerné** publikovanie, keď už sú sledovatelia doma z práce a majú čas si pozerať príspevky.

No **nemusíme byť otrokom daného času**. Svoje publikum si môžeme aj "naučiť" na čas, ktorý si vyberieme my sami. Príspevky sa dajú načasovať a potom prípadne cez deň ešte nejaký spontánne prihodíme. Asi nechceme podporovať závislosť na internete tým, že svoje príspevky rozhodíme na celý deň.

Ak chceme **zdieľať rovnaké príspevky na všetkých sieťach**, na ktorých sme prítomní, mali by sme ich trošku **obmeniť, prispôsobiť** charakteru danej siete.

Ako píše Robert Vlach vo svojej knihe *Na voľnej nohe* (viď strana 9):

*"... prispievanie na všetky siete zároveň prostredníctvom plánovača, ktorý vezme do ruky zelenáč, skôr pripomína kobercový nálet*." (s. 482)

### **JAZYKOVÉ OKIENKO**

### **ANGLICIZMY**

Čo sú to anglicizmy? **Slová alebo slovné zvraty priamo prevzaté z angličtiny**. Niektoré sa u nás už dávno udomácnili (ich písomná alebo hovorená podoba sa prispôsobila slovenskému pravopisu) a už si ani neuvedomujeme, že pôvodne boli anglické, napr. **ahoj** (ahoy), **víkend** (*weekend*), **hemendex** (*ham and eggs*), **míting** (*meeting*), **fajn** (*fine*), **líder** (*leader*), **hokej** (*hockey*), **džínsy** (*jeans*), **OK**.

No z angličtiny preberáme často aj také javy, ktoré v našej krásnej slovenčine nemajú čo robiť.

Pozrime sa aspoň na niektoré.

### **MALÉ A VEĽKÉ ZAČIATOČNÉ PÍSMENÁ**

Ako príklad uvediem **názvy mesiacov a filmov a nadpis**y. V angličtine sa toto všetko píše veľkými začiatočnými písmenami, ale v slovenčine

- nemáme September, ale september (iba ak by bol na začiatku vety) a
- v názve filmu a v nadpise sa píše veľkým písmenom len prvé slovo, nie všetky.

Smutné je, že v tomto sa prehrešujú aj slovenské televízie, kde bežne vidíme v názvoch všetky slová písané s veľkými začiatočnými písmenami.

 Napr. anglický názov filmu *Love Actually* v slovenčine napíšeme *Láska nebeská*, nie Láska Nebeská.

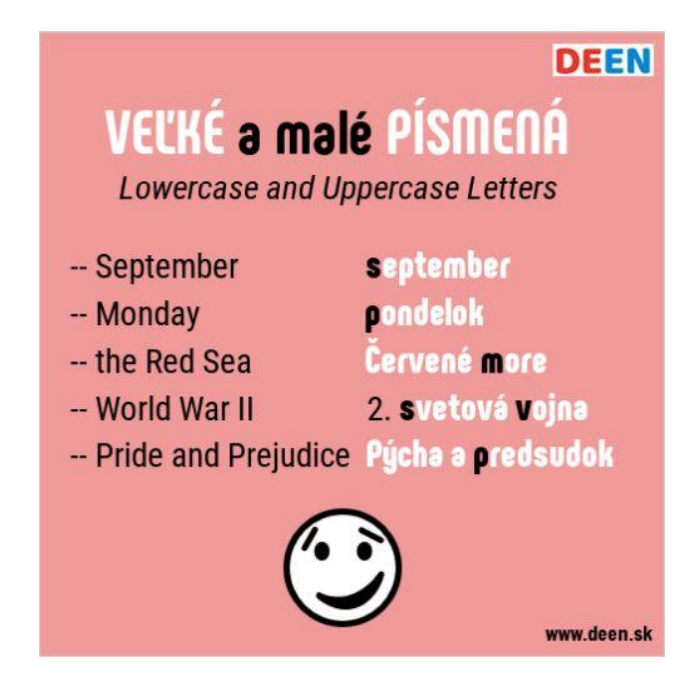

### **ÚVODZOVKY**

#### **"Dvojité" úvodzovky**

V slovenčine je prvá dolu a posledná hore, a sú typovo rovnaké. Dnes nezriedka v slovenských textoch narazíme na anglicky písané úvodzovky, čiže obidve sú hore a tiež vyzerajú inakšie (**"..."**), než naše slovenské ("...").

Aby sme mohli vo Worde používať slovenské úvodzovky automaticky, treba mať ako jazyk dokumentu nastavenú slovenčinu, inak nám ich dovolí napísať len pomocou klávesových skratiek.

#### **Klávesové skratky:**

*(klávesu Alt držíme stlačenú a naťukáme čísla)* –dvojitá úvodzovka dolu **" – Alt+0132**, –dvojitá úvodzovka hore **" – Alt+0147.**

#### **Jednoduché (sekundárne) úvodzovky**

Používame ich vo vnútri citátu alebo priamej reči a tiež sa píše prvá dolu a zadná hore: *"V práci na mňa často kričala: 'Neflákaj to!'"*

#### **Klávesové skratky:**

*(klávesu Alt držíme stlačenú a naťukáme čísla)* –jednoduchá úvodzovka dolu **' – Alt+0130,** –jednoduchá úvodzovka hore **' – Alt+0145.**

Ak si nie sme istí, že adresát textu bude poslovenčeným anglickým slovám rozumieť, je lepšie použiť slovenský ekvivalent.

→ viď aj článok Záverečná kontrola textu na str. 10.

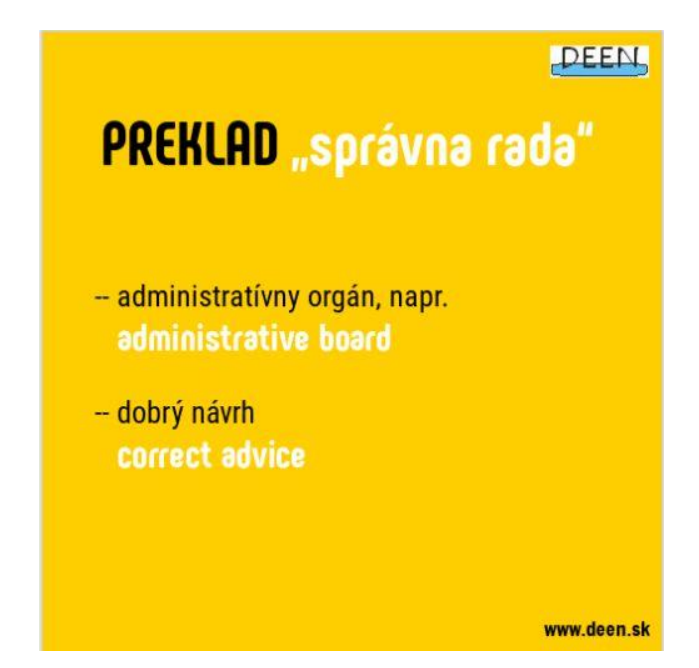

### **ZAUJÍMAVÉ KNIHY**

# **Robert Vlach: Na voľnej nohe**

Vydavateľstvo: Absynt Rok vydania: 2021 Počet strán: 576 Väzba: brožovaná Rozmer: 140 x 222 mm Preklad: Jana Šulková

*"Odkedy som si prečítal knihu Na volné noze, je mojím referenčným zdrojom, ku ktorému sa znovu a znovu vraciam.*

*Tento sprievodca podnikaním profesionálov mi veľmi pomohol a rovnaké pocity bude mať určite každý čitateľ, ktorý na voľnej nohe podniká alebo sa na to chystá."*

— **Daniel Gladiš**, popredný český investor a podnikateľ

**Robert Vlach** (\*1978) je podnikateľ a podnikateľský poradca. Má skúsenosti z množstva projektov a stoviek poradenských prípadov.

Od roku 2005 sa v Česku ako vôbec prvý publicista, konzultant a lektor venuje systematickej podpore a popularizácii podnikania na voľnej nohe na internetovom portáli navolnenoze.cz. Je držiteľom prestížneho ocenenia Živnostník roka Moravskosliezskeho kraja a zakladateľom 1. európskeho think-tanku pre nezávislých profesionálov. (Text: [www.martinus.sk\)](http://www.martinus.sk/)

Autor pre martinus.cz predstavuje pôvodnú českú verziu svojej knihy.

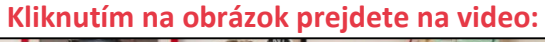

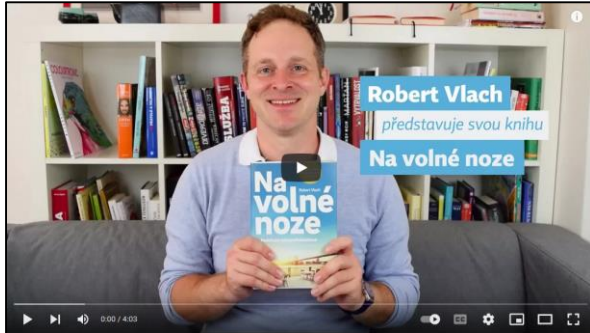

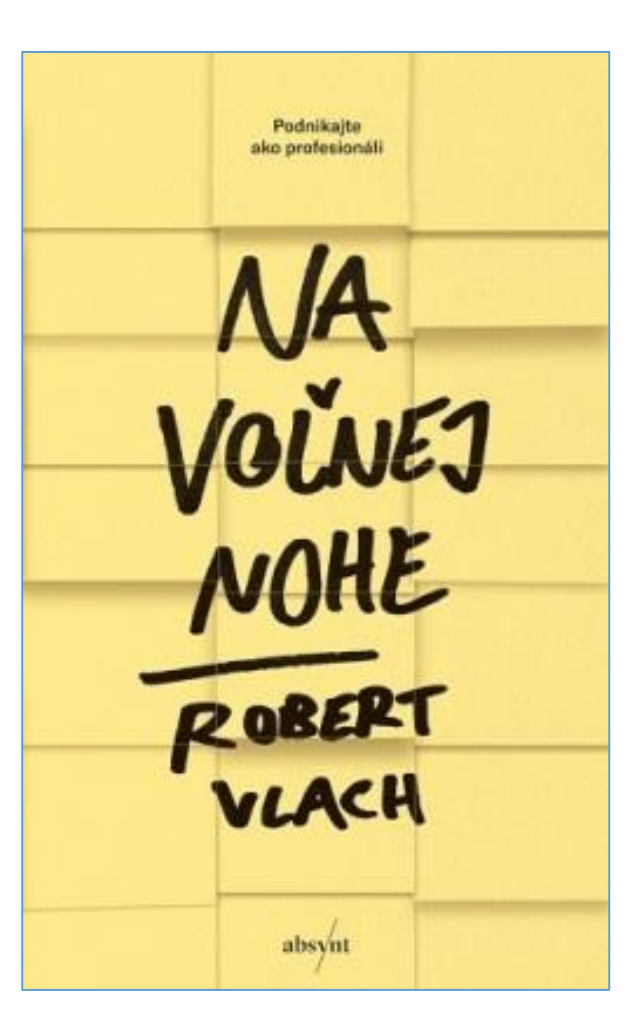

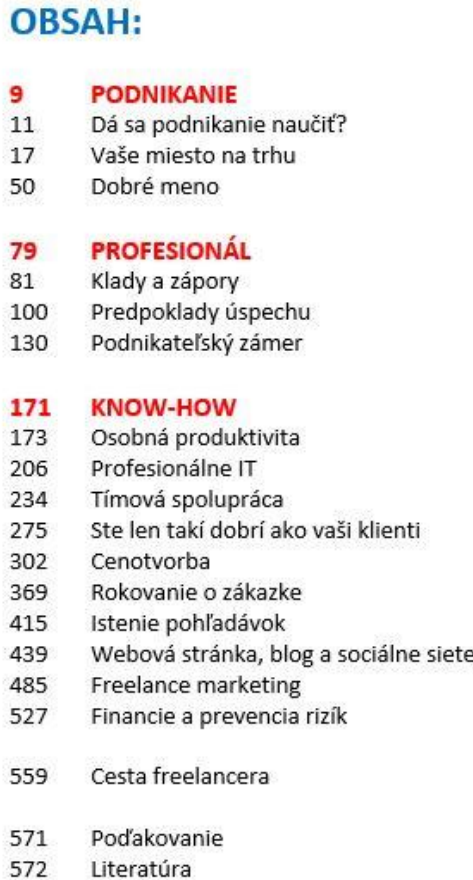

š,

### **COPYWRITING**

## **Záverečná kontrola textu**

Po vytvorení textu je dôležitá záverečná kontrola (korektúra). V ideálnom prípade pri nej využijeme dva páry očí, čiže okrem nás text skontroluje ešte niekto iný (alebo viacerí), lebo už sme voči vlastným chybám slepí.

Po dokončení textu si treba dať odstup niekoľko hodín, najlepšie je vrátiť sa k nemu až na druhý deň. Nutnosťou je počítačová kontrola pravopisu (spellchecker), napríklad v textovom editore Word.

### **Čo kontrolujeme**

- $\checkmark$  ypsilon alebo i,
- dvojité medzery,
- $\checkmark$  viac ako tri bodky za sebou,
- zdvojené slová,
- malé a veľké písmená,
- správne úvodzovky
- spojovníky namiesto pomlčiek:

—**Spojovníky** – sú krátke. Nemajú pred sebou a za sebou medzeru, spájajú slová a tiež ich rozdeľujú na konci riadku. Pozor aj na to, aby natvrdo vložený spojovník nezostal v slove, keď skočí na začiatok ďalšieho riadku – kontrola pravopisu by to ale mala zachytiť.

—**Pomlčky** – (Alt+0150) sú dlhšie a pred nimi a za nimi je medzera. Pri písaní v textovom editore Word sa spojovník automaticky opravuje na pomlčku, keď pred neho a za neho dáme medzeru. Teda ak sme si túto automatickú opravu nevypli.

### **Funkcia Nahrádzanie (Ctrl+H)**

Vhod príde funkcia nahrádzania (viď obrázok dolu), kde do horného okienka Hľadať vpíšeme pôvodné slovo a do spodného okna Nahradiť čím to slovo, ktoré chceme použiť. Napríklad pri zdvojených medzerách zadáme hore dve medzery a dolu len jednu – toto opakujeme, kým nám už nenahradí nič, lebo neraz som v textoch opravovala aj päť medzier za sebou.

- Pri nahrádzaní sa dajú podľa potreby využívať aj zaškrtávacie okná
- Rozlišovať malé a veľké písmená a
- Hľadať iba celé slová.

Často **netreba zadať celé slovo**, aby sme pokryli všetky jeho tvary. Napr. ak chcem namiesto slova "igelitka" použiť slovo "taška", nahradiť dám "igelitk" slovom "tašk", čiže mi opraví aj iné tvary slova: igelitka, -e, -y, -ou… Pritom však nesmiem mať zaškrtnuté okienko *Hľadať iba celé slová*. Tu treba byť opatrný a porozmýšľať: Nemohli by sa tie časti slova, ktoré chceme zameniť, vyskytovať aj v rámci iných slov? Mohli by totiž vzniknúť pračudesné slovné tvary.

Viac o nahrádzaní si prečítajte [TU.](https://www.itnetwork.sk/softver/ms-office/microsoft-word-pre-pokrocilych/ako-v-ms-word-najst-a-nahradit-prakticky-cokolvek-2)

# **Štylistická korektúra**

K dobrému štýlu patria aj synonymá. Sú dôležité aj pre optimalizáciu webu pre vyhľadávače (SEO), aby záujemcovia vedeli daný článok nájsť.

Podstatné mená nahrádzame čo najviac zámenami, aby sa zbytočne neopakovali.

Hladať a radoveľiť  $\overline{ }$  $\times$ Hladať Nahradiť Prejsť na Hiadat:  $\overline{\mathbf{v}}$ Nahradit čím:  $\sim$  $\prec$  Skryť možnosti Nahradit Nahradit všetky Hladat dalgi Zrušiť Możnosti hladania Hiadat: Vietky V Rozlišovať malé a VECKÉ písmená Rozlišovať predponu Hiladaf iba celé sinuá Rozlišovať príponu Použiť zástupné znaky Ignorovať interpunkčné znamienka Foneticky podobné (angličtina) Hisdat všetky tvary slova (angličtina) Ignorovať prázdne znaky Nahradit Format - Specialne - Neformatovať

→ pozri aj článok **Anglicizmy** na strane 10.

 $\mathbb{R}^n$